# **Силабус навчальної дисципліни ІНЖЕНЕРНА ГЕОДЕЗІЯ**

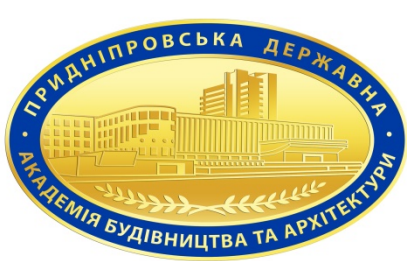

підготовки Бакалавр (назва освітнього ступеня) спеціальності 192 «Будівництво та цивільна інженерія» (назва спеціальності) освітньо-професійної програми Теплогазопостачання, вентиляція та кондиціювання (назва освітньої програми) Статус дисципліни | Нормативна Мова навчання Українська Факультет Цивільної інженерії та екології Кафедра Автомобільних доріг, геодезії та землеустрою головного корпусу), (056) 756-93-27, geodesy@pgasa.dp.ua

Контакти кафедри вул. Чернишевського 24 а, каб. 418а (четвертий поверх Викладачі-розробники Ландо Євген Олександрович, кандидат технічних наук, доцент Контакти викладачів lando.evgen@pgasa.dp.ua, 0675665438 Розклад занять [https://pgasa.dp.ua/timetable/WSIGMA/CT/ROZKLADP.HT](https://pgasa.dp.ua/timetable/WSIGMA/CT/ROZKLADP.HTML) [ML](https://pgasa.dp.ua/timetable/WSIGMA/CT/ROZKLADP.HTML) Консультації [https://pgasa.dp.ua/wp-content/uploads/2022/01/GRAFIK](https://pgasa.dp.ua/wp-content/uploads/2022/01/GRAFIK-konsultatsij2-sem-2021-2022.pdf)[konsultatsij2-sem-2021-2022.pdf](https://pgasa.dp.ua/wp-content/uploads/2022/01/GRAFIK-konsultatsij2-sem-2021-2022.pdf) **Анотація навчальної дисципліни**

Дисципліна охоплює задачі сучасного геодезичного забезпечення при будівництві та реконструкції об'єктів цивільного будівництва. Розглядаються планово-картографічні матеріали для проведення польових та камеральних вишукувальних робіт з метою вирішення задач в галузі архітектури та будівництва. Проходить освоєння геодезичних інструментів, оволодіння методами основних геодезичних робіт, геодезичного знімання. Формуються навички виконувати розмічувальні роботи геодезичними приладами в польових умовах та складати матеріали виконавчих знімань об'єктів будівництва. Отримуються знання та придбання навичок в користуванні сучасними геодезичними приладами та технологіями геодезичних зйомок, необхідних для виконання топографо-геодезичних робіт в галузі архітектури та будівництва

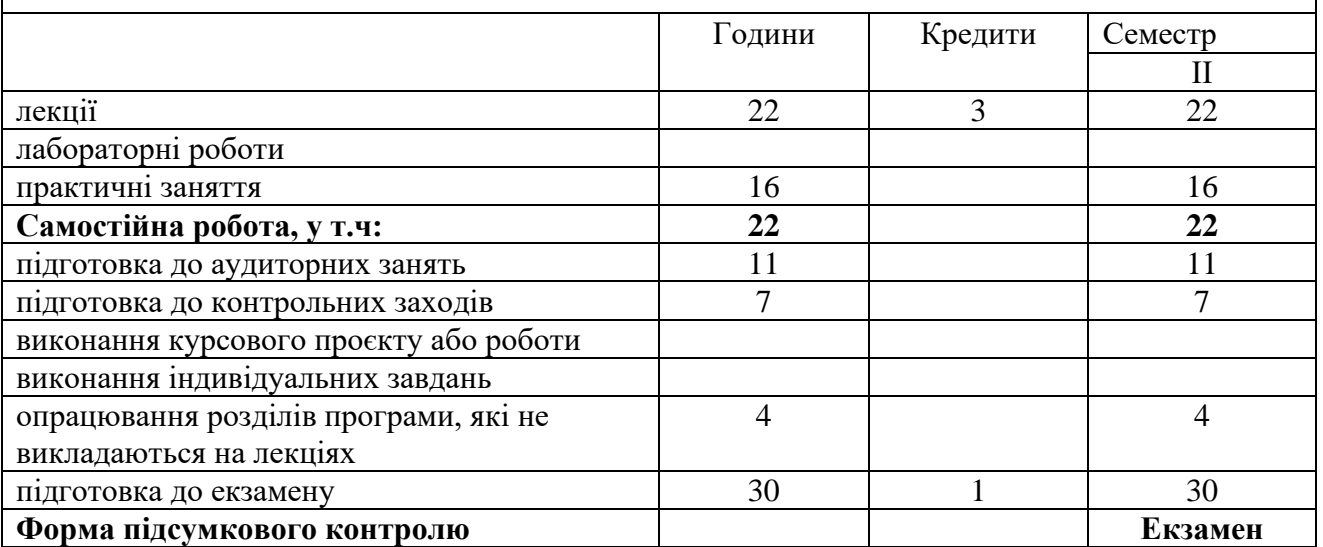

**Мета вивчення дисципліни** – формування у студентів компетентностей, які сприяють логічному мисленню, вмінні використовувати нормативно-довідкові та плановокартографічні матеріали для проведення польових та камеральних вишукувальних робіт з метою вирішення задач в галузі архітектури та будівництва; виконувати розрахунки при підготовці геодезичних даних для виносу проектів в натуру; виконувати розмічувальні роботи геодезичними приладами в польових умовах та складати матеріали виконавчих знімань об'єктів будівництва, засвоєння знань та придбання навичок в користуванні сучасними геодезичними приладами та технологіями геодезичних зйомок, необхідних для виконання топографо-геодезичних робіт в галузі архітектури та будівництва.

**Завдання вивчення дисципліни** – передбачає:

а) вивчення змісту та основних напрямів геодезичної діяльності;

б) освоєння геодезичних інструментів;

в) оволодіння методами основних геодезичних робіт, геодезичного знімання;

г) підготовка необхідних вихідних даних для проектування та виконання польових інженерно-геодезичних вимірювань;

б) побудова геодезичних мереж, виконання геодезичних робіт та зйомок;

в) визначення місце розташування об'єктів на поверхні Землі, складання повздовжнього профілю;

г) підготовка необхідних вихідних даних для створення графічних матеріалів складання топографічних планів, карт, профілів та схем.

**Пререквізити дисципліни –** вивчення даної навчальної дисципліни студент розпочинає, прослухавши такі навчальні дисципліни як математика, геометрія, фізика, географія відповідно до рівня повної загальної середньої освіти.

**Постреквізити дисципліни –** формування теоретичної бази для проектування об'єктів теплогазопостачання, вентиляції та кондиціювання, технологія та організація будівельного виробництва, експлуатація систем теплогазопостачання, вентиляції та кондиціювання, ВІМ- технології в цивільній інженерії.

**Компетентності** відповідно до освітньо-професійної програми «Теплогазопостачання, вентиляція та кондиціювання» СВО ПДАБА-192б-ТБК-2021**:**

Інтегральна компетентність

ІК. Здатність розв'язувати складні спеціалізовані задачі будівництва та цивільної інженерії.

Загальні компетентності

ЗК01. Здатність до абстрактного мислення, аналізу та синтезу.

ЗК02. Знання та розуміння предметної області та професійної діяльності.

ЗК03. Здатність спілкуватися державною мовою як усно, так і письмово.

ЗК05. Здатність використовувати інформаційні та комунікаційні технології.

ЗК06. Здатність до пошуку, оброблення та аналізу інформації з різних джерел.

ЗК07. Навички міжособистісної взаємодії.

ЗК10. Здатність зберігати та примножувати моральні, культурні, наукові цінності і досягнення суспільства на основі розуміння історії та закономірностей розвитку предметної області, її місця у загальній системі знань про природу і суспільство та у розвитку суспільства, технік і технологій, використовувати різни види та форми рухової активності для активного відпочинку та ведення зорового способу життя.

ЗК11. Здатність застосовувати знання у практичних ситуаціях.

ЗК12. Здатність планувати та управляти часом.

ЗК13. Здатність проведення досліджень на відповідному рівні.

ЗК15. Здатність приймати обґрунтовані рішення.

ЗК16. Навики здійснення безпечної діяльності.

ЗК17. Прагнення до збереження навколишнього середовища.

Спеціальні компетентності

СК01. Здатність використовувати концептуальні наукові та практичні знання з математики, хімії та фізики для розв'язання складних практичних проблем в галузі будівництва та цивільної інженерії.

СК03. Здатність проектувати будівельні конструкції, будівлі, споруди та інженерні мережі водопостачання та водовідведення, з урахуванням інженерно-технічних та ресурсозберігаючих заходів, правових, соціальних, екологічних техніко-економічних показників, наукових та етичних аспектів, і сучасних вимог нормативної документації у сфері архітектури та будівництва, охорони довкілля та безпеки праці.

СК04. Здатність обирати і використовувати відповідні обладнання, матеріали, інструменти та методи для проектування та реалізації технологічних процесів будівельного виробництва.

СК05. Здатність застосовувати комп'ютеризовані системи проєктування та спеціалізоване прикладне програмне забезпечення для вирішення інженерних задач будівництва та цивільної інженерії.

СК06. Здатність до інжинірингової діяльності у сфері будівництва, складання та використання технічної документації.

СК08.Усвідомлення принципів проектування сельбищних територій.

СК11. Здатність працювати з геодезичними приладами та використовувати топографічні матеріали при проектування та зведені об'єктів будівництва та інженерних мереж.

СК15. Здатність застосовувати професійно-профільовані знання й практичні навички для розв'язання типових задач проектування, зведення та експлуатації систем ТГПВК.

**Заплановані результати навчання** (відповідно до освітньо-професійної програми «Теплогазопостачання, вентиляція та кондиціювання» СВО ПДАБА-192б-ТБК-2021):

РН01. Застосовувати основні теорії, методи та принципи математичних, природних, соціально-гуманітарних та економічних наук, сучасні моделі, методи та програмні засоби підтримки прийняття рішень для розв'язання складних задач будівництва та цивільної інженерії.

РН02. Брати участь у дослідженнях та розробках у сфері архітектури та будівництва.

РН03. Презентувати результати власної роботи та аргументувати свою позицію з професіональних питань, фахівцям і не фахівцям, вільно спілкуючись державною та іноземною мовою.

РН04. Проектувати та реалізовувати технологічні процеси будівельного виробництва, використовуючи відповідне обладнання, матеріали, інструменти та методи.

РН05. Використовувати та розробляти технічну документацію на усіх стадіях життєвого циклу будівельної продукції.

РН06. Застосовувати сучасні інформаційні технології для розв'язання інженерних та управлінських задач будівництва та цивільної інженерії.

РН07. Виконувати збір, інтерпретацію та застосування даних, в тому числі за рахунок пошуку, обробки та аналізу інформації з різних джерел.

РН09. Проектувати будівельні конструкції, будівлі, споруди, інженерні мережі та технологічні процеси будівельного виробництва, з урахуванням інженерно-технічних та ресурсозберігаючих заходів, правових, соціальних, екологічних, техніко-економічних показників, наукових та естетичних аспектів, і сучасних вимог нормативної документації, часових та інших обмежень, у сфері архітектури та будівництва, охорони довкілля та безпеки праці.

РН11. Оцінювати відповідність проектів принципам проектування міських територій та об'єктів інфраструктури і міського господарства.

РН12. Мати поглиблені когнітивні та практичні уміння/навички, майстерність та інноваційність на рівні необхідному для розв'язання складних спеціалізованих задач в галузі будівництва та цивільної інженерії (ТГПВК).

РН16. Демонструвати вміння працювати з геодезичними приладами та використовувати топографічні матеріали при проєктуванні та зведенні об'єктів будівництва та інженерних мереж*.*

РН19. Застосовувати професійно-профільовані знання й практичні навички для розв'язання типових задач проектування, зведення та експлуатації систем ТГПВК.

РН25**.** Виявляти уміння планувати та управляти часом.

РН27. Виявляти визначеність і наполегливість щодо поставлених завдань і взятих обов'язків.

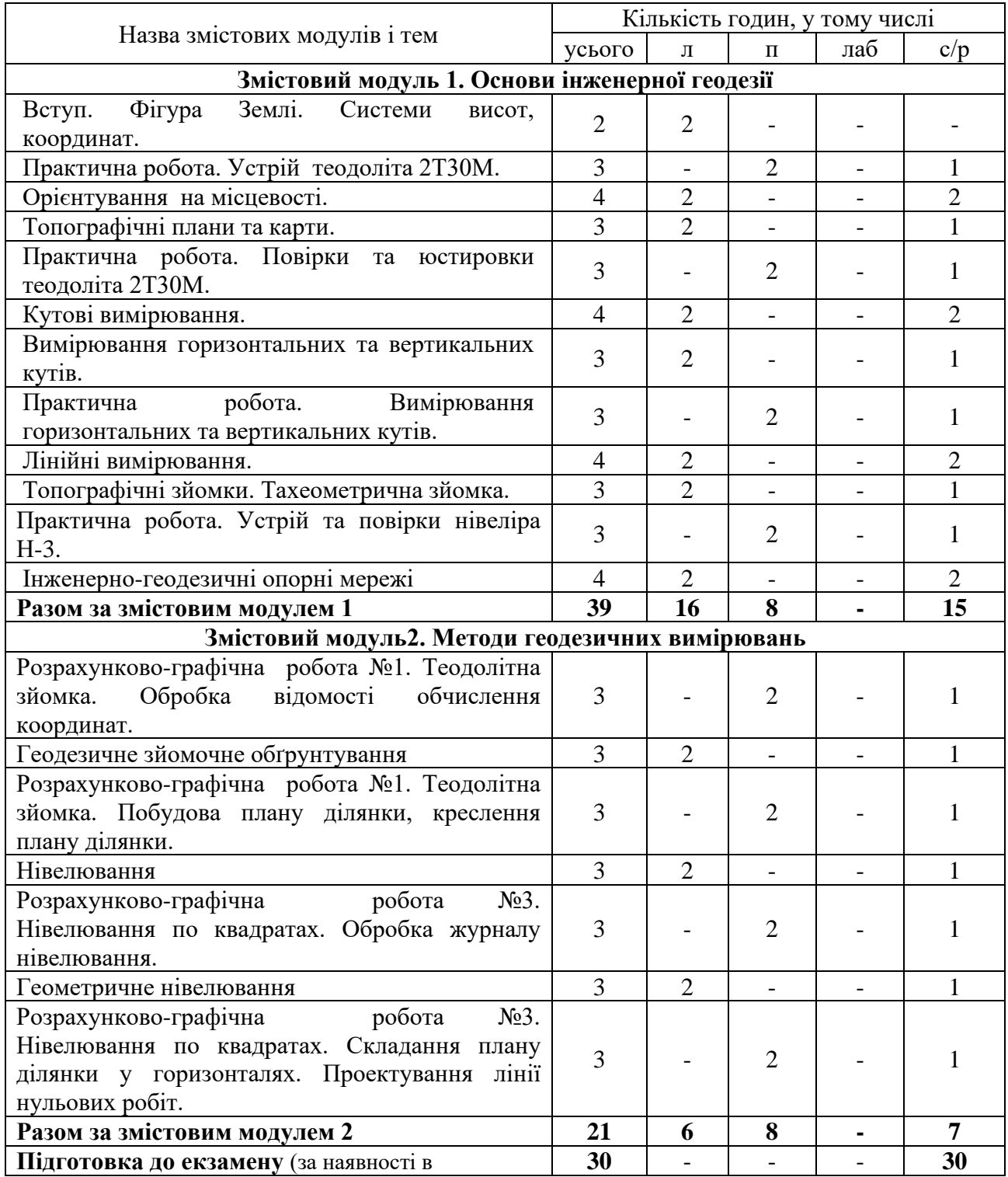

# **1. ТЕМАТИЧНИЙ ПЛАН ДИСЦИПЛІНИ**

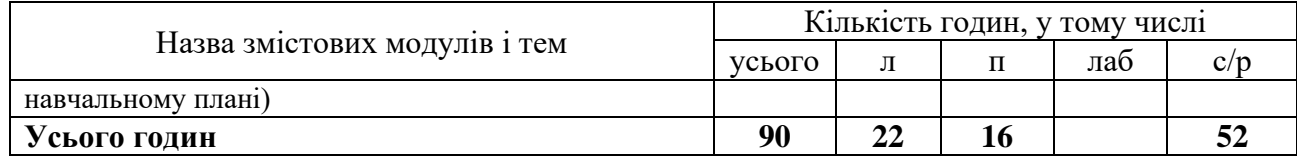

# **2. САМОСТІЙНА РОБОТА**

# **ОПРАЦЮВАННЯ РОЗДІЛІВ ПРОГРАМИ, ЯКІ НЕ ВИКЛАДАЮТЬСЯ НА ЛЕКЦІЯХ:**

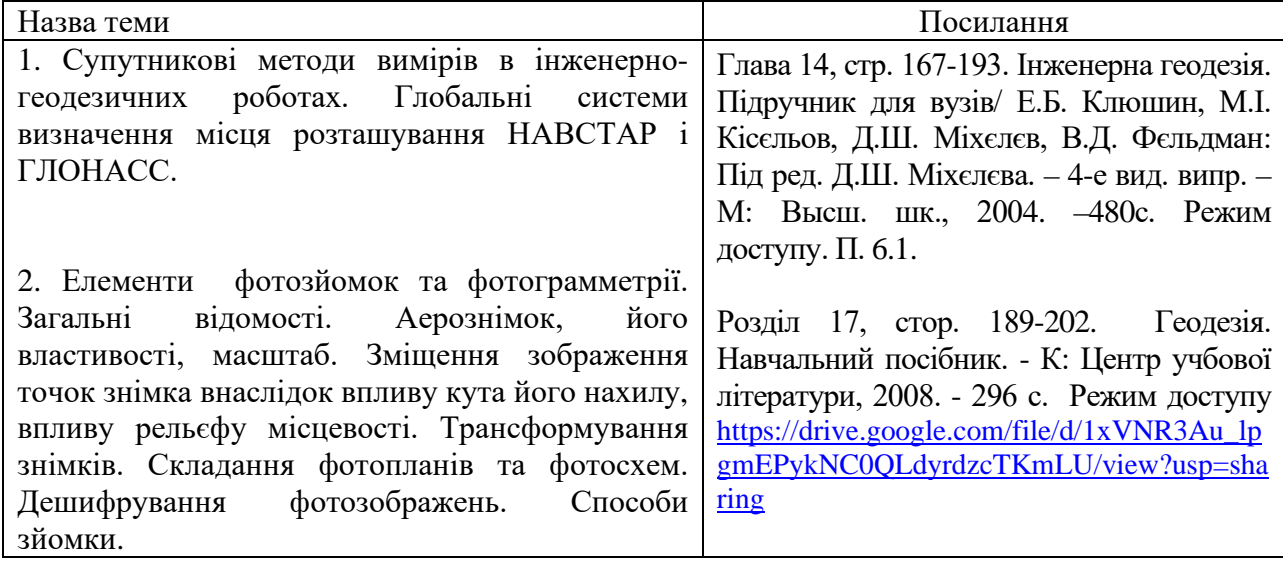

# **ВИКОНАННЯ КУРСОВОГО ПРОЄКТУ (РОБОТИ)**

Курсовий проект (робота) не передбачені.

# **ОРІЄНТОВНА ТЕМАТИКА ІНДИВІДУАЛЬНИХ ТА/АБО ГРУПОВИХ ЗАВДАНЬ**

Індивідуальні та/або групові завдання не передбачені.

# **3. ПОРЯДОК ТА КРИТЕРІЇ ОЦІНЮВАННЯ**

## **Критерії оцінювання знань студентів з окремих змістових модулів**

Оцінювання успішності навчання студентів по дисципліні базується на таких засадах. Оцінювання проводять за 100-бальною шкалою протягом семестру окремо за теоретичним матеріалом, що викладається на лекціях, за результатами опрацювання практичних занять, самостійну роботу здобувача вищої освіти, та складання екзамену. Протягом семестру заплановано два поточних контролі за теоретичною частиною навчання яка викладається на лекціях та опрацювання розділів програми, які не викладаються на лекціях у вигляді контрольної роботи та поточного контролю за матеріалом практичних занять. Кожен із змістових модулів оцінюється окремо. Підсумовування результатів поточного контролю вкінці семестру виконується за ваговими коефіцієнтами.

### **Критерії оцінювання практичних робіт**

Контроль успішності студента на практичних роботах здійснюється за 100-бальною системою. Оцінка складається з наступних складових: виконання та оформлення результатів практичної роботи (максимально 60 балів) та захист (максимально 40 балів).

Вищезазначені складові мають відповідні кількісні показники:

60 балів якщо завдання виконане у повному обсязі у аудиторії та результати розрахунку оформленні належним чином;

50-59 балів якщо завдання виконане у повному обсязі з непринциповими неточностями при оформлені.

40-49 балів у разі неналежного оформлення роботи з допущеними незначними помилками при виконанні розрахунків.

У разі виконання практичної роботи не в повному обсязі, з допущеними грубими помилками при виконанні розрахунків або застосування невірного алгоритму, практична робота не допускається до захисту, а повертається на доопрацювання студенту з роз'ясненням помилок та зауважень.

Робочою програмою заплановано 4 практичних роботи та 2 розрахунково-графічної роботи кожна на 2 заняття. Всього робочою програмою заплановано 8 практичних занять.

#### **Критерії оцінювання захисту практичної роботи**

Для отримання 40 балів студент повинен самостійно дати правильні, повні і обґрунтовані відповіді на три запитання за темою практичної роботи, виявити уміння самостійно аналізувати ситуації, робити висновки, бути логічним та послідовним, застосовувати графічний аналіз.

30 - 39 балів виставляється за самостійні і обґрунтовані відповіді на поставлені запитання, може виявляти при цьому незначні труднощі при висвітленні окремих проблем.

20 - 29 балів виставляється коли відповідь має суттєві помилки або неточності.

10 - 19 балів виставляється у тому випадку, коли студент неправильно відповів на поставлені запитання, не виявив позитивних знань з роботи. При цьому обов'язковим є знання студентом предмету роботи, термінів та методів розрахунку.

0 - 9 балів виставляється у випадку неправильних відповідей на поставлені запитання, відсутності знань предмету роботи, термінів та методів розрахунку.

#### **Критерії оцінювання контрольних робіт**

Протягом семестру заплановано дві поточні контрольні роботи за теоретичною частиною навчання у вигляді тестів з матеріалу лекцій, практичних занять та самостійної роботи здобувача вищої освіти за змістовими модулями. Кожна поточна контрольна робота містить 10 запитань з трьома - чотирма варіантами відповіді, у декількох запитаннях лише одна відповідь вірна, у декількох дві вірні відповіді. Якщо студент відповів у питанні з двома відповідями лише на одне, відповідь оцінюється в 5 балів, інші вірні відповіді оцінюються в 10 балів. Максимальна кількість балів за відповіді на запитання тестів поточного контролю – 100.

Підсумовування результатів поточного контролю лекційних та практичних занять вкінці змістового модуля виконується за ваговими коефіцієнтами відповідно

 $\Pi$ Кзм1 = 0.6КP<sub>1</sub>+ 0.4( $\Pi_1$ + $\Pi_2$ + $\Pi_3$ + $\Pi_4$ )/4

 $\Pi$ Кзм2 = 0,6KP<sub>2</sub>+0,4(P<sub>1</sub>+P<sub>3</sub>)/2

ПКзм1 – поточний контроль змістового модуля 1 ПКзм2 – поточний контроль змістового модуля 2 КР1, КР<sup>2</sup> – оцінки за контрольні по лекційному курсу.

 $\Pi_1$ ,  $\Pi_2$ ,  $\Pi_3$ ,  $\Pi_4$  – оцінки за практичні заняття;

Р1, Р<sup>3</sup> – оцінки за розрахунково-графічні роботи.

Підсумовування результатів поточного контролю лекційних та практичних занять вкінці семестру виконується як середнє зважене

$$
\Pi K \pi_3, \pi_3 = (\Pi K \pi_3 M + \Pi K \pi_2)/2
$$

#### **Критерії оцінювання екзамену**

Екзамен, передбачений навчальним планом, є обов'язковим і проводиться письмово. До здачі екзамену допускаються студенти, які повністю виконали навчальний план дисципліни - отримали позитивні оцінки на тестові завдання поточної контрольної роботи №1, 2 виконали та захистили всі практичні роботи.

Екзамен проводиться у письмовій формі за білетами, білети включають три питання із лекційного курсу та практичних занять. Максимальна кількість балів – 100. Максимальна кількість балів за відповідь на одне питання – 33. Результат контролю теоретичного курсу дорівнює арифметичній сумі балів за три відповіді на питання. Додатково 1 бал за відвідування всіх лекцій.

33 бали – вичерпна відповідь на питання з всіма необхідними формулами та залежностями, графіками, схемами, технологічними параметрами, обґрунтувавши пояснення.

31 - 32 бали – розкрито суть питання, але у відповіді допущено помилки, які принципово не впливають на кінцеву суть відповіді, зроблена спроба навести необхідні формули та залежності, графіки, схеми, технологічні параметри, відсутня необхідна деталізація.

29 - 30 балів – розкрито суть питання, але у відповіді допущено помилки, які принципово не впливають на кінцеву суть відповіді.

25 - 28 балів – розкрито суть питання, у відповіді допущена суттєва (груба) помилка, відсутня необхідна деталізація.

21 - 24 бали – в основному розкрито суть питання, але у відповіді допущені дві суттєві (грубі) помилки.

16 - 20 балів – в переважній більшості відсутність відповіді, не розкрито суть питання, у відповіді допущені грубі помилки.

11 - 15 балів – в переважній більшості відсутність відповіді, не розкрито суть питання, у відповіді допущені грубі помилки, невірні тлумачення.

0 - 10 балів – повна відсутність відповіді, не розкрито суть питання, у відповіді допущені грубі помилки, які порушують логіку відповіді та ускладнюють сприйняття відповіді.

**Підсумкова оцінка** з дисципліни визначається визначається вкінці семестру за ваговими коефіцієнтами відповідно

$$
\Pi O_{\pi} = 0.6 \Pi K \pi 3, \pi 3 + 0.4E
$$

ПОд – підсумкова оцінка з дисципліни;

ПКлз, пз – підсумовування результатів поточного контролю лекційних та практичних занять - загальна кількість балів отримана студентом за відвідування лекцій, виконання та захист практичних робіт, виконання тестових завдань поточних контрольних робіт №1, 2.

Е – оцінка за екзамен.

#### **4. ПОЛІТИКА КУРСУ**

Політика курсу передбачає відповідальність викладача і студента; прозорість оцінювання; інформування та реалізацію політики академічної доброчесності. При організації освітнього процесу здобувачі вищої освіти та викладачі діють відповідно до нормативної бази академії. Курс передбачає індивідуальну та групову роботу в колективі. Середовище в аудиторії є дружнім, творчим, відкритим до конструктивної критики. Передбачається систематичне відвідування студентами аудиторних занять, за винятком поважних причин. Усі завдання, передбачені програмою, мають бути виконані у встановлений термін. Якщо здобувач вищої освіти був відсутній з поважної причини, він/вона презентує виконані завдання під час консультацій викладача.

**Порядок зарахування пропущених занять.** Пропущені заняття з поважної причини відпрацьовуються на наступному занятті шляхом додаткового опитуванням або тестування за темою пропущеного заняття.

За відсутності документів, що підтверджують поважність причин пропуску занять, вважається, що пропуск занять здійснено без поважних причин.

Відпрацювання лекцій відбувається шляхом надання студентом конспекту за темою лекції, розбірливим почерком, обсягом не більше 10 сторінок лекційного зошита, і проведення співбесіди за темою пропущеної лекції.

Відпрацювання пропущених занять без поважної причини виконується в повному обсязі (година за годину), але не більше 4 годин за день у робочі дні та не більше 8 годин на день у вільний від навчання час, і у визначений термін відпрацювань пропущених занять

відповідно до розкладу консультацій на кафедрі автомобільних доріг, геодезії та землеустрою.

Обов'язкове дотримання академічної доброчесності студентами.

Студенти академії мають керуватися у своїй діяльності Кодексом академічної доброчесності Державного вищого навчального закладу «Придніпровська державна академія будівництва та архітектури» ПЛПМ 0812-001:2018, яким встановлено загальні моральні принципи та правила етичної поведінки.

Дотримання академічної доброчесності здобувачами вищої освіти передбачає:

− самостiйне виконання всiх видiв робiт, завдань, форм контролю, передбачених робочою програмою навчальної дисципліни (для осіб з особливими освітніми потребами ця вимога застосовується з урахуванням їхніх індивідуальних потреб і можливостей);

− дотримання норм законодавства про авторське право і суміжні права;

− посилання на джерела інформації у разі використання ідей, розробок, тверджень, відомостей інших авторів;

− надання достовірної інформації про результати власної (наукової, творчої) діяльності, використані методики досліджень і джерела інформації.

Дотримуємося Положення про запобігання та виявлення академічного плагіату у Придніпровській державній академії будівництва та архітектури.

Жодні форми порушення академічної доброчесності не толеруються. Якщо студент має сумніви або непевність, що його дії або бездіяльність можуть порушити Кодекс академічної доброчесності Академії, він може звернутися за консультацією до Комісії з питань академічної доброчесності.

#### **5. РЕКОМЕНДОВАНА ЛІТЕРАТУРА Основна**

1. Геодезія. Навчальний посібник. - К: Центр учбової літератури, 2008. - 296 с. Режим доступу [https://drive.google.com/file/d/1xVNR3Au\\_lpgmEPykNC0QLdyrdzcTKmLU/view?usp=sharing](https://drive.google.com/file/d/1xVNR3Au_lpgmEPykNC0QLdyrdzcTKmLU/view?usp=sharing)

2. Основи інженерної геодезії. Навчальний посібник. - Одеса: Одеська державна академія будівництва та архітектури (ОДАБА), 2012. - 209 с. Режим доступу <https://www.twirpx.com/file/2455807/>

3. Інженерна геодезія. Монографія. - Київ: Віпол, 2012. -618 с. : табл. 52, іл. 304. - ISBN 978-966-646-125-7. Режим доступу <https://www.twirpx.com/file/2435018/>

4. Інженерна геодезиія. Підручник для вузів/ Е.Б. Клюшин, М.І. Кісєльов, Д.Ш. Міхєлєв, В.Д. Фєльдман: Під ред. Д.Ш. Міхєлєва. – 4-е вид. випр. – М: Высш. шк., 2004. –480с.

5. Куштин И.Ф., Куштин В.И. Инженерная геодезия: Учебник / Ростов-на-Дону: Издательство ФЕНИКС, 2002. – 416 с.

6. Інструкція з топографічного знімання у масштабах 1:5000, 1:2000, 1:1000 та 1:500. – Київ: 1999. – 155с.

#### **Допоміжна**

1. Методичні вказівки до виконання практичних робіт з дисципліни «Інженерна геодезія» для студентів ступеня бакалавра спеціальності 192 «Будівництво та цивільна інженерія»/Укладачі Ландо Є.О., Трегуб О.В., Кочан С.М. – м. Дніпро, ДВНЗ ПДАБА. 2019. - 39с

2. Методичні вказівки до виконання контрольної роботи з дисципліни «Топографія з основами картографії» для студентів ступеня бакалавра спеціальності 101 «Екологія» ОПП ЕКО заочної форми навчання/Укладачі Євген ЛАНДО, Сергій КОЧАН. – м. Дніпро, ДВНЗ ПДАБА. 2021. – 23с.

### **6. ІНТЕРНЕТ-РЕСУРСИ**

Посилання на електронний ресурс Академії у віртуальному читальному залі бібліотеки ПДАБА кафедри Автомобільних доріг, геодезії та землеустрої

1. Інженерна геодезія

[https://pgasa365.sharepoint.com/sites/e-](https://pgasa365.sharepoint.com/sites/e-library/Shared%20Documents/Forms/AllItems.aspx?id=%2Fsites%2Fe%2Dlibrary%2FShared%20Documents%2F%D0%9A%D0%B0%D1%84%D0%B5%D0%B4%D1%80%D0%B8%2F%D0%9A%D0%B0%D1%84%D0%B5%D0%B4%D1%80%D0%B0%20%D0%90%D0%B2%D1%82%D0%BE%D0%BC%D0%BE%D0%B1%D1%96%D0%BB%D1%8C%D0%BD%D0%B8%D1%85%20%D0%B4%D0%BE%D1%80%D1%96%D0%B3%2C%20%D0%B3%D0%B5%D0%BE%D0%B4%D0%B5%D0%B7%D1%96%D1%97%20%D1%82%D0%B0%20%D0%B7%D0%B5%D0%BC%D0%BB%D0%B5%D1%83%D1%81%D1%82%D1%80%D0%BE%D1%8E%2F%D0%86%D0%BD%D0%B6%D0%B5%D0%BD%D0%B5%D1%80%D0%BD%D0%B0%20%D0%B3%D0%B5%D0%BE%D0%B4%D0%B5%D0%B7%D1%96%D1%8F&viewid=fd845af6%2D2dda%2D4d0a%2D8f8b%2Ddbfd1a0bb90c)

[library/Shared%20Documents/Forms/AllItems.aspx?id=%2Fsites%2Fe%2Dlibrary%2FShared%20Documen](https://pgasa365.sharepoint.com/sites/e-library/Shared%20Documents/Forms/AllItems.aspx?id=%2Fsites%2Fe%2Dlibrary%2FShared%20Documents%2F%D0%9A%D0%B0%D1%84%D0%B5%D0%B4%D1%80%D0%B8%2F%D0%9A%D0%B0%D1%84%D0%B5%D0%B4%D1%80%D0%B0%20%D0%90%D0%B2%D1%82%D0%BE%D0%BC%D0%BE%D0%B1%D1%96%D0%BB%D1%8C%D0%BD%D0%B8%D1%85%20%D0%B4%D0%BE%D1%80%D1%96%D0%B3%2C%20%D0%B3%D0%B5%D0%BE%D0%B4%D0%B5%D0%B7%D1%96%D1%97%20%D1%82%D0%B0%20%D0%B7%D0%B5%D0%BC%D0%BB%D0%B5%D1%83%D1%81%D1%82%D1%80%D0%BE%D1%8E%2F%D0%86%D0%BD%D0%B6%D0%B5%D0%BD%D0%B5%D1%80%D0%BD%D0%B0%20%D0%B3%D0%B5%D0%BE%D0%B4%D0%B5%D0%B7%D1%96%D1%8F&viewid=fd845af6%2D2dda%2D4d0a%2D8f8b%2Ddbfd1a0bb90c) [ts%2F%D0%9A%D0%B0%D1%84%D0%B5%D0%B4%D1%80%D0%B8%2F%D0%9A%D0%B0%D1%](https://pgasa365.sharepoint.com/sites/e-library/Shared%20Documents/Forms/AllItems.aspx?id=%2Fsites%2Fe%2Dlibrary%2FShared%20Documents%2F%D0%9A%D0%B0%D1%84%D0%B5%D0%B4%D1%80%D0%B8%2F%D0%9A%D0%B0%D1%84%D0%B5%D0%B4%D1%80%D0%B0%20%D0%90%D0%B2%D1%82%D0%BE%D0%BC%D0%BE%D0%B1%D1%96%D0%BB%D1%8C%D0%BD%D0%B8%D1%85%20%D0%B4%D0%BE%D1%80%D1%96%D0%B3%2C%20%D0%B3%D0%B5%D0%BE%D0%B4%D0%B5%D0%B7%D1%96%D1%97%20%D1%82%D0%B0%20%D0%B7%D0%B5%D0%BC%D0%BB%D0%B5%D1%83%D1%81%D1%82%D1%80%D0%BE%D1%8E%2F%D0%86%D0%BD%D0%B6%D0%B5%D0%BD%D0%B5%D1%80%D0%BD%D0%B0%20%D0%B3%D0%B5%D0%BE%D0%B4%D0%B5%D0%B7%D1%96%D1%8F&viewid=fd845af6%2D2dda%2D4d0a%2D8f8b%2Ddbfd1a0bb90c) [84%D0%B5%D0%B4%D1%80%D0%B0%20%D0%90%D0%B2%D1%82%D0%BE%D0%BC%D0%BE](https://pgasa365.sharepoint.com/sites/e-library/Shared%20Documents/Forms/AllItems.aspx?id=%2Fsites%2Fe%2Dlibrary%2FShared%20Documents%2F%D0%9A%D0%B0%D1%84%D0%B5%D0%B4%D1%80%D0%B8%2F%D0%9A%D0%B0%D1%84%D0%B5%D0%B4%D1%80%D0%B0%20%D0%90%D0%B2%D1%82%D0%BE%D0%BC%D0%BE%D0%B1%D1%96%D0%BB%D1%8C%D0%BD%D0%B8%D1%85%20%D0%B4%D0%BE%D1%80%D1%96%D0%B3%2C%20%D0%B3%D0%B5%D0%BE%D0%B4%D0%B5%D0%B7%D1%96%D1%97%20%D1%82%D0%B0%20%D0%B7%D0%B5%D0%BC%D0%BB%D0%B5%D1%83%D1%81%D1%82%D1%80%D0%BE%D1%8E%2F%D0%86%D0%BD%D0%B6%D0%B5%D0%BD%D0%B5%D1%80%D0%BD%D0%B0%20%D0%B3%D0%B5%D0%BE%D0%B4%D0%B5%D0%B7%D1%96%D1%8F&viewid=fd845af6%2D2dda%2D4d0a%2D8f8b%2Ddbfd1a0bb90c) [%D0%B1%D1%96%D0%BB%D1%8C%D0%BD%D0%B8%D1%85%20%D0%B4%D0%BE%D1%80%](https://pgasa365.sharepoint.com/sites/e-library/Shared%20Documents/Forms/AllItems.aspx?id=%2Fsites%2Fe%2Dlibrary%2FShared%20Documents%2F%D0%9A%D0%B0%D1%84%D0%B5%D0%B4%D1%80%D0%B8%2F%D0%9A%D0%B0%D1%84%D0%B5%D0%B4%D1%80%D0%B0%20%D0%90%D0%B2%D1%82%D0%BE%D0%BC%D0%BE%D0%B1%D1%96%D0%BB%D1%8C%D0%BD%D0%B8%D1%85%20%D0%B4%D0%BE%D1%80%D1%96%D0%B3%2C%20%D0%B3%D0%B5%D0%BE%D0%B4%D0%B5%D0%B7%D1%96%D1%97%20%D1%82%D0%B0%20%D0%B7%D0%B5%D0%BC%D0%BB%D0%B5%D1%83%D1%81%D1%82%D1%80%D0%BE%D1%8E%2F%D0%86%D0%BD%D0%B6%D0%B5%D0%BD%D0%B5%D1%80%D0%BD%D0%B0%20%D0%B3%D0%B5%D0%BE%D0%B4%D0%B5%D0%B7%D1%96%D1%8F&viewid=fd845af6%2D2dda%2D4d0a%2D8f8b%2Ddbfd1a0bb90c) [D1%96%D0%B3%2C%20%D0%B3%D0%B5%D0%BE%D0%B4%D0%B5%D0%B7%D1%96%D1%97](https://pgasa365.sharepoint.com/sites/e-library/Shared%20Documents/Forms/AllItems.aspx?id=%2Fsites%2Fe%2Dlibrary%2FShared%20Documents%2F%D0%9A%D0%B0%D1%84%D0%B5%D0%B4%D1%80%D0%B8%2F%D0%9A%D0%B0%D1%84%D0%B5%D0%B4%D1%80%D0%B0%20%D0%90%D0%B2%D1%82%D0%BE%D0%BC%D0%BE%D0%B1%D1%96%D0%BB%D1%8C%D0%BD%D0%B8%D1%85%20%D0%B4%D0%BE%D1%80%D1%96%D0%B3%2C%20%D0%B3%D0%B5%D0%BE%D0%B4%D0%B5%D0%B7%D1%96%D1%97%20%D1%82%D0%B0%20%D0%B7%D0%B5%D0%BC%D0%BB%D0%B5%D1%83%D1%81%D1%82%D1%80%D0%BE%D1%8E%2F%D0%86%D0%BD%D0%B6%D0%B5%D0%BD%D0%B5%D1%80%D0%BD%D0%B0%20%D0%B3%D0%B5%D0%BE%D0%B4%D0%B5%D0%B7%D1%96%D1%8F&viewid=fd845af6%2D2dda%2D4d0a%2D8f8b%2Ddbfd1a0bb90c) [%20%D1%82%D0%B0%20%D0%B7%D0%B5%D0%BC%D0%BB%D0%B5%D1%83%D1%81%D1%8](https://pgasa365.sharepoint.com/sites/e-library/Shared%20Documents/Forms/AllItems.aspx?id=%2Fsites%2Fe%2Dlibrary%2FShared%20Documents%2F%D0%9A%D0%B0%D1%84%D0%B5%D0%B4%D1%80%D0%B8%2F%D0%9A%D0%B0%D1%84%D0%B5%D0%B4%D1%80%D0%B0%20%D0%90%D0%B2%D1%82%D0%BE%D0%BC%D0%BE%D0%B1%D1%96%D0%BB%D1%8C%D0%BD%D0%B8%D1%85%20%D0%B4%D0%BE%D1%80%D1%96%D0%B3%2C%20%D0%B3%D0%B5%D0%BE%D0%B4%D0%B5%D0%B7%D1%96%D1%97%20%D1%82%D0%B0%20%D0%B7%D0%B5%D0%BC%D0%BB%D0%B5%D1%83%D1%81%D1%82%D1%80%D0%BE%D1%8E%2F%D0%86%D0%BD%D0%B6%D0%B5%D0%BD%D0%B5%D1%80%D0%BD%D0%B0%20%D0%B3%D0%B5%D0%BE%D0%B4%D0%B5%D0%B7%D1%96%D1%8F&viewid=fd845af6%2D2dda%2D4d0a%2D8f8b%2Ddbfd1a0bb90c) [2%D1%80%D0%BE%D1%8E%2F%D0%86%D0%BD%D0%B6%D0%B5%D0%BD%D0%B5%D1%80%](https://pgasa365.sharepoint.com/sites/e-library/Shared%20Documents/Forms/AllItems.aspx?id=%2Fsites%2Fe%2Dlibrary%2FShared%20Documents%2F%D0%9A%D0%B0%D1%84%D0%B5%D0%B4%D1%80%D0%B8%2F%D0%9A%D0%B0%D1%84%D0%B5%D0%B4%D1%80%D0%B0%20%D0%90%D0%B2%D1%82%D0%BE%D0%BC%D0%BE%D0%B1%D1%96%D0%BB%D1%8C%D0%BD%D0%B8%D1%85%20%D0%B4%D0%BE%D1%80%D1%96%D0%B3%2C%20%D0%B3%D0%B5%D0%BE%D0%B4%D0%B5%D0%B7%D1%96%D1%97%20%D1%82%D0%B0%20%D0%B7%D0%B5%D0%BC%D0%BB%D0%B5%D1%83%D1%81%D1%82%D1%80%D0%BE%D1%8E%2F%D0%86%D0%BD%D0%B6%D0%B5%D0%BD%D0%B5%D1%80%D0%BD%D0%B0%20%D0%B3%D0%B5%D0%BE%D0%B4%D0%B5%D0%B7%D1%96%D1%8F&viewid=fd845af6%2D2dda%2D4d0a%2D8f8b%2Ddbfd1a0bb90c) [D0%BD%D0%B0%20%D0%B3%D0%B5%D0%BE%D0%B4%D0%B5%D0%B7%D1%96%D1%8F&vie](https://pgasa365.sharepoint.com/sites/e-library/Shared%20Documents/Forms/AllItems.aspx?id=%2Fsites%2Fe%2Dlibrary%2FShared%20Documents%2F%D0%9A%D0%B0%D1%84%D0%B5%D0%B4%D1%80%D0%B8%2F%D0%9A%D0%B0%D1%84%D0%B5%D0%B4%D1%80%D0%B0%20%D0%90%D0%B2%D1%82%D0%BE%D0%BC%D0%BE%D0%B1%D1%96%D0%BB%D1%8C%D0%BD%D0%B8%D1%85%20%D0%B4%D0%BE%D1%80%D1%96%D0%B3%2C%20%D0%B3%D0%B5%D0%BE%D0%B4%D0%B5%D0%B7%D1%96%D1%97%20%D1%82%D0%B0%20%D0%B7%D0%B5%D0%BC%D0%BB%D0%B5%D1%83%D1%81%D1%82%D1%80%D0%BE%D1%8E%2F%D0%86%D0%BD%D0%B6%D0%B5%D0%BD%D0%B5%D1%80%D0%BD%D0%B0%20%D0%B3%D0%B5%D0%BE%D0%B4%D0%B5%D0%B7%D1%96%D1%8F&viewid=fd845af6%2D2dda%2D4d0a%2D8f8b%2Ddbfd1a0bb90c) [wid=fd845af6%2D2dda%2D4d0a%2D8f8b%2Ddbfd1a0bb90c](https://pgasa365.sharepoint.com/sites/e-library/Shared%20Documents/Forms/AllItems.aspx?id=%2Fsites%2Fe%2Dlibrary%2FShared%20Documents%2F%D0%9A%D0%B0%D1%84%D0%B5%D0%B4%D1%80%D0%B8%2F%D0%9A%D0%B0%D1%84%D0%B5%D0%B4%D1%80%D0%B0%20%D0%90%D0%B2%D1%82%D0%BE%D0%BC%D0%BE%D0%B1%D1%96%D0%BB%D1%8C%D0%BD%D0%B8%D1%85%20%D0%B4%D0%BE%D1%80%D1%96%D0%B3%2C%20%D0%B3%D0%B5%D0%BE%D0%B4%D0%B5%D0%B7%D1%96%D1%97%20%D1%82%D0%B0%20%D0%B7%D0%B5%D0%BC%D0%BB%D0%B5%D1%83%D1%81%D1%82%D1%80%D0%BE%D1%8E%2F%D0%86%D0%BD%D0%B6%D0%B5%D0%BD%D0%B5%D1%80%D0%BD%D0%B0%20%D0%B3%D0%B5%D0%BE%D0%B4%D0%B5%D0%B7%D1%96%D1%8F&viewid=fd845af6%2D2dda%2D4d0a%2D8f8b%2Ddbfd1a0bb90c)

2. Геодезія

[https://pgasa365.sharepoint.com/sites/e-](https://pgasa365.sharepoint.com/sites/e-library/Shared%20Documents/Forms/AllItems.aspx?id=%2Fsites%2Fe%2Dlibrary%2FShared%20Documents%2F%D0%9A%D0%B0%D1%84%D0%B5%D0%B4%D1%80%D0%B8%2F%D0%9A%D0%B0%D1%84%D0%B5%D0%B4%D1%80%D0%B0%20%D0%90%D0%B2%D1%82%D0%BE%D0%BC%D0%BE%D0%B1%D1%96%D0%BB%D1%8C%D0%BD%D0%B8%D1%85%20%D0%B4%D0%BE%D1%80%D1%96%D0%B3%2C%20%D0%B3%D0%B5%D0%BE%D0%B4%D0%B5%D0%B7%D1%96%D1%97%20%D1%82%D0%B0%20%D0%B7%D0%B5%D0%BC%D0%BB%D0%B5%D1%83%D1%81%D1%82%D1%80%D0%BE%D1%8E%2F%D0%93%D0%B5%D0%BE%D0%B4%D0%B5%D0%B7%D1%96%D1%8F&viewid=fd845af6%2D2dda%2D4d0a%2D8f8b%2Ddbfd1a0bb90c)

[library/Shared%20Documents/Forms/AllItems.aspx?id=%2Fsites%2Fe%2Dlibrary%2FShared%20Documen](https://pgasa365.sharepoint.com/sites/e-library/Shared%20Documents/Forms/AllItems.aspx?id=%2Fsites%2Fe%2Dlibrary%2FShared%20Documents%2F%D0%9A%D0%B0%D1%84%D0%B5%D0%B4%D1%80%D0%B8%2F%D0%9A%D0%B0%D1%84%D0%B5%D0%B4%D1%80%D0%B0%20%D0%90%D0%B2%D1%82%D0%BE%D0%BC%D0%BE%D0%B1%D1%96%D0%BB%D1%8C%D0%BD%D0%B8%D1%85%20%D0%B4%D0%BE%D1%80%D1%96%D0%B3%2C%20%D0%B3%D0%B5%D0%BE%D0%B4%D0%B5%D0%B7%D1%96%D1%97%20%D1%82%D0%B0%20%D0%B7%D0%B5%D0%BC%D0%BB%D0%B5%D1%83%D1%81%D1%82%D1%80%D0%BE%D1%8E%2F%D0%93%D0%B5%D0%BE%D0%B4%D0%B5%D0%B7%D1%96%D1%8F&viewid=fd845af6%2D2dda%2D4d0a%2D8f8b%2Ddbfd1a0bb90c) [ts%2F%D0%9A%D0%B0%D1%84%D0%B5%D0%B4%D1%80%D0%B8%2F%D0%9A%D0%B0%D1%](https://pgasa365.sharepoint.com/sites/e-library/Shared%20Documents/Forms/AllItems.aspx?id=%2Fsites%2Fe%2Dlibrary%2FShared%20Documents%2F%D0%9A%D0%B0%D1%84%D0%B5%D0%B4%D1%80%D0%B8%2F%D0%9A%D0%B0%D1%84%D0%B5%D0%B4%D1%80%D0%B0%20%D0%90%D0%B2%D1%82%D0%BE%D0%BC%D0%BE%D0%B1%D1%96%D0%BB%D1%8C%D0%BD%D0%B8%D1%85%20%D0%B4%D0%BE%D1%80%D1%96%D0%B3%2C%20%D0%B3%D0%B5%D0%BE%D0%B4%D0%B5%D0%B7%D1%96%D1%97%20%D1%82%D0%B0%20%D0%B7%D0%B5%D0%BC%D0%BB%D0%B5%D1%83%D1%81%D1%82%D1%80%D0%BE%D1%8E%2F%D0%93%D0%B5%D0%BE%D0%B4%D0%B5%D0%B7%D1%96%D1%8F&viewid=fd845af6%2D2dda%2D4d0a%2D8f8b%2Ddbfd1a0bb90c) [84%D0%B5%D0%B4%D1%80%D0%B0%20%D0%90%D0%B2%D1%82%D0%BE%D0%BC%D0%BE](https://pgasa365.sharepoint.com/sites/e-library/Shared%20Documents/Forms/AllItems.aspx?id=%2Fsites%2Fe%2Dlibrary%2FShared%20Documents%2F%D0%9A%D0%B0%D1%84%D0%B5%D0%B4%D1%80%D0%B8%2F%D0%9A%D0%B0%D1%84%D0%B5%D0%B4%D1%80%D0%B0%20%D0%90%D0%B2%D1%82%D0%BE%D0%BC%D0%BE%D0%B1%D1%96%D0%BB%D1%8C%D0%BD%D0%B8%D1%85%20%D0%B4%D0%BE%D1%80%D1%96%D0%B3%2C%20%D0%B3%D0%B5%D0%BE%D0%B4%D0%B5%D0%B7%D1%96%D1%97%20%D1%82%D0%B0%20%D0%B7%D0%B5%D0%BC%D0%BB%D0%B5%D1%83%D1%81%D1%82%D1%80%D0%BE%D1%8E%2F%D0%93%D0%B5%D0%BE%D0%B4%D0%B5%D0%B7%D1%96%D1%8F&viewid=fd845af6%2D2dda%2D4d0a%2D8f8b%2Ddbfd1a0bb90c) [%D0%B1%D1%96%D0%BB%D1%8C%D0%BD%D0%B8%D1%85%20%D0%B4%D0%BE%D1%80%](https://pgasa365.sharepoint.com/sites/e-library/Shared%20Documents/Forms/AllItems.aspx?id=%2Fsites%2Fe%2Dlibrary%2FShared%20Documents%2F%D0%9A%D0%B0%D1%84%D0%B5%D0%B4%D1%80%D0%B8%2F%D0%9A%D0%B0%D1%84%D0%B5%D0%B4%D1%80%D0%B0%20%D0%90%D0%B2%D1%82%D0%BE%D0%BC%D0%BE%D0%B1%D1%96%D0%BB%D1%8C%D0%BD%D0%B8%D1%85%20%D0%B4%D0%BE%D1%80%D1%96%D0%B3%2C%20%D0%B3%D0%B5%D0%BE%D0%B4%D0%B5%D0%B7%D1%96%D1%97%20%D1%82%D0%B0%20%D0%B7%D0%B5%D0%BC%D0%BB%D0%B5%D1%83%D1%81%D1%82%D1%80%D0%BE%D1%8E%2F%D0%93%D0%B5%D0%BE%D0%B4%D0%B5%D0%B7%D1%96%D1%8F&viewid=fd845af6%2D2dda%2D4d0a%2D8f8b%2Ddbfd1a0bb90c) [D1%96%D0%B3%2C%20%D0%B3%D0%B5%D0%BE%D0%B4%D0%B5%D0%B7%D1%96%D1%97](https://pgasa365.sharepoint.com/sites/e-library/Shared%20Documents/Forms/AllItems.aspx?id=%2Fsites%2Fe%2Dlibrary%2FShared%20Documents%2F%D0%9A%D0%B0%D1%84%D0%B5%D0%B4%D1%80%D0%B8%2F%D0%9A%D0%B0%D1%84%D0%B5%D0%B4%D1%80%D0%B0%20%D0%90%D0%B2%D1%82%D0%BE%D0%BC%D0%BE%D0%B1%D1%96%D0%BB%D1%8C%D0%BD%D0%B8%D1%85%20%D0%B4%D0%BE%D1%80%D1%96%D0%B3%2C%20%D0%B3%D0%B5%D0%BE%D0%B4%D0%B5%D0%B7%D1%96%D1%97%20%D1%82%D0%B0%20%D0%B7%D0%B5%D0%BC%D0%BB%D0%B5%D1%83%D1%81%D1%82%D1%80%D0%BE%D1%8E%2F%D0%93%D0%B5%D0%BE%D0%B4%D0%B5%D0%B7%D1%96%D1%8F&viewid=fd845af6%2D2dda%2D4d0a%2D8f8b%2Ddbfd1a0bb90c) [%20%D1%82%D0%B0%20%D0%B7%D0%B5%D0%BC%D0%BB%D0%B5%D1%83%D1%81%D1%8](https://pgasa365.sharepoint.com/sites/e-library/Shared%20Documents/Forms/AllItems.aspx?id=%2Fsites%2Fe%2Dlibrary%2FShared%20Documents%2F%D0%9A%D0%B0%D1%84%D0%B5%D0%B4%D1%80%D0%B8%2F%D0%9A%D0%B0%D1%84%D0%B5%D0%B4%D1%80%D0%B0%20%D0%90%D0%B2%D1%82%D0%BE%D0%BC%D0%BE%D0%B1%D1%96%D0%BB%D1%8C%D0%BD%D0%B8%D1%85%20%D0%B4%D0%BE%D1%80%D1%96%D0%B3%2C%20%D0%B3%D0%B5%D0%BE%D0%B4%D0%B5%D0%B7%D1%96%D1%97%20%D1%82%D0%B0%20%D0%B7%D0%B5%D0%BC%D0%BB%D0%B5%D1%83%D1%81%D1%82%D1%80%D0%BE%D1%8E%2F%D0%93%D0%B5%D0%BE%D0%B4%D0%B5%D0%B7%D1%96%D1%8F&viewid=fd845af6%2D2dda%2D4d0a%2D8f8b%2Ddbfd1a0bb90c) [2%D1%80%D0%BE%D1%8E%2F%D0%93%D0%B5%D0%BE%D0%B4%D0%B5%D0%B7%D1%96%](https://pgasa365.sharepoint.com/sites/e-library/Shared%20Documents/Forms/AllItems.aspx?id=%2Fsites%2Fe%2Dlibrary%2FShared%20Documents%2F%D0%9A%D0%B0%D1%84%D0%B5%D0%B4%D1%80%D0%B8%2F%D0%9A%D0%B0%D1%84%D0%B5%D0%B4%D1%80%D0%B0%20%D0%90%D0%B2%D1%82%D0%BE%D0%BC%D0%BE%D0%B1%D1%96%D0%BB%D1%8C%D0%BD%D0%B8%D1%85%20%D0%B4%D0%BE%D1%80%D1%96%D0%B3%2C%20%D0%B3%D0%B5%D0%BE%D0%B4%D0%B5%D0%B7%D1%96%D1%97%20%D1%82%D0%B0%20%D0%B7%D0%B5%D0%BC%D0%BB%D0%B5%D1%83%D1%81%D1%82%D1%80%D0%BE%D1%8E%2F%D0%93%D0%B5%D0%BE%D0%B4%D0%B5%D0%B7%D1%96%D1%8F&viewid=fd845af6%2D2dda%2D4d0a%2D8f8b%2Ddbfd1a0bb90c) [D1%8F&viewid=fd845af6%2D2dda%2D4d0a%2D8f8b%2Ddbfd1a0bb90c](https://pgasa365.sharepoint.com/sites/e-library/Shared%20Documents/Forms/AllItems.aspx?id=%2Fsites%2Fe%2Dlibrary%2FShared%20Documents%2F%D0%9A%D0%B0%D1%84%D0%B5%D0%B4%D1%80%D0%B8%2F%D0%9A%D0%B0%D1%84%D0%B5%D0%B4%D1%80%D0%B0%20%D0%90%D0%B2%D1%82%D0%BE%D0%BC%D0%BE%D0%B1%D1%96%D0%BB%D1%8C%D0%BD%D0%B8%D1%85%20%D0%B4%D0%BE%D1%80%D1%96%D0%B3%2C%20%D0%B3%D0%B5%D0%BE%D0%B4%D0%B5%D0%B7%D1%96%D1%97%20%D1%82%D0%B0%20%D0%B7%D0%B5%D0%BC%D0%BB%D0%B5%D1%83%D1%81%D1%82%D1%80%D0%BE%D1%8E%2F%D0%93%D0%B5%D0%BE%D0%B4%D0%B5%D0%B7%D1%96%D1%8F&viewid=fd845af6%2D2dda%2D4d0a%2D8f8b%2Ddbfd1a0bb90c)

3. Методичні вказівки

[https://pgasa365-](https://pgasa365-my.sharepoint.com/personal/lando_evgen_365_pgasa_dp_ua/_layouts/15/onedrive.aspx?id=%2Fsites%2Fe%2Dlibrary%2FShared%20Documents%2F%D0%9A%D0%B0%D1%84%D0%B5%D0%B4%D1%80%D0%B8%2F%D0%9A%D0%B0%D1%84%D0%B5%D0%B4%D1%80%D0%B0%20%D0%90%D0%B2%D1%82%D0%BE%D0%BC%D0%BE%D0%B1%D1%96%D0%BB%D1%8C%D0%BD%D0%B8%D1%85%20%D0%B4%D0%BE%D1%80%D1%96%D0%B3%2C%20%D0%B3%D0%B5%D0%BE%D0%B4%D0%B5%D0%B7%D1%96%D1%97%20%D1%82%D0%B0%20%D0%B7%D0%B5%D0%BC%D0%BB%D0%B5%D1%83%D1%81%D1%82%D1%80%D0%BE%D1%8E%2F%21%20%D0%9C%D0%B5%D1%82%D0%BE%D0%B4%D0%B8%D1%87%D0%BD%D1%96%20%D0%B2%D0%BA%D0%B0%D0%B7%D1%96%D0%B2%D0%BA%D0%B8&listurl=https%3A%2F%2Fpgasa365%2Esharepoint%2Ecom%2Fsites%2Fe%2Dlibrary%2FShared%20Documents&viewid=fd845af6%2D2dda%2D4d0a%2D8f8b%2Ddbfd1a0bb90c)

[my.sharepoint.com/personal/lando\\_evgen\\_365\\_pgasa\\_dp\\_ua/\\_layouts/15/onedrive.aspx?id=%2Fsites%2Fe](https://pgasa365-my.sharepoint.com/personal/lando_evgen_365_pgasa_dp_ua/_layouts/15/onedrive.aspx?id=%2Fsites%2Fe%2Dlibrary%2FShared%20Documents%2F%D0%9A%D0%B0%D1%84%D0%B5%D0%B4%D1%80%D0%B8%2F%D0%9A%D0%B0%D1%84%D0%B5%D0%B4%D1%80%D0%B0%20%D0%90%D0%B2%D1%82%D0%BE%D0%BC%D0%BE%D0%B1%D1%96%D0%BB%D1%8C%D0%BD%D0%B8%D1%85%20%D0%B4%D0%BE%D1%80%D1%96%D0%B3%2C%20%D0%B3%D0%B5%D0%BE%D0%B4%D0%B5%D0%B7%D1%96%D1%97%20%D1%82%D0%B0%20%D0%B7%D0%B5%D0%BC%D0%BB%D0%B5%D1%83%D1%81%D1%82%D1%80%D0%BE%D1%8E%2F%21%20%D0%9C%D0%B5%D1%82%D0%BE%D0%B4%D0%B8%D1%87%D0%BD%D1%96%20%D0%B2%D0%BA%D0%B0%D0%B7%D1%96%D0%B2%D0%BA%D0%B8&listurl=https%3A%2F%2Fpgasa365%2Esharepoint%2Ecom%2Fsites%2Fe%2Dlibrary%2FShared%20Documents&viewid=fd845af6%2D2dda%2D4d0a%2D8f8b%2Ddbfd1a0bb90c) [%2Dlibrary%2FShared%20Documents%2F%D0%9A%D0%B0%D1%84%D0%B5%D0%B4%D1%80%D0](https://pgasa365-my.sharepoint.com/personal/lando_evgen_365_pgasa_dp_ua/_layouts/15/onedrive.aspx?id=%2Fsites%2Fe%2Dlibrary%2FShared%20Documents%2F%D0%9A%D0%B0%D1%84%D0%B5%D0%B4%D1%80%D0%B8%2F%D0%9A%D0%B0%D1%84%D0%B5%D0%B4%D1%80%D0%B0%20%D0%90%D0%B2%D1%82%D0%BE%D0%BC%D0%BE%D0%B1%D1%96%D0%BB%D1%8C%D0%BD%D0%B8%D1%85%20%D0%B4%D0%BE%D1%80%D1%96%D0%B3%2C%20%D0%B3%D0%B5%D0%BE%D0%B4%D0%B5%D0%B7%D1%96%D1%97%20%D1%82%D0%B0%20%D0%B7%D0%B5%D0%BC%D0%BB%D0%B5%D1%83%D1%81%D1%82%D1%80%D0%BE%D1%8E%2F%21%20%D0%9C%D0%B5%D1%82%D0%BE%D0%B4%D0%B8%D1%87%D0%BD%D1%96%20%D0%B2%D0%BA%D0%B0%D0%B7%D1%96%D0%B2%D0%BA%D0%B8&listurl=https%3A%2F%2Fpgasa365%2Esharepoint%2Ecom%2Fsites%2Fe%2Dlibrary%2FShared%20Documents&viewid=fd845af6%2D2dda%2D4d0a%2D8f8b%2Ddbfd1a0bb90c) [%B8%2F%D0%9A%D0%B0%D1%84%D0%B5%D0%B4%D1%80%D0%B0%20%D0%90%D0%B2%D](https://pgasa365-my.sharepoint.com/personal/lando_evgen_365_pgasa_dp_ua/_layouts/15/onedrive.aspx?id=%2Fsites%2Fe%2Dlibrary%2FShared%20Documents%2F%D0%9A%D0%B0%D1%84%D0%B5%D0%B4%D1%80%D0%B8%2F%D0%9A%D0%B0%D1%84%D0%B5%D0%B4%D1%80%D0%B0%20%D0%90%D0%B2%D1%82%D0%BE%D0%BC%D0%BE%D0%B1%D1%96%D0%BB%D1%8C%D0%BD%D0%B8%D1%85%20%D0%B4%D0%BE%D1%80%D1%96%D0%B3%2C%20%D0%B3%D0%B5%D0%BE%D0%B4%D0%B5%D0%B7%D1%96%D1%97%20%D1%82%D0%B0%20%D0%B7%D0%B5%D0%BC%D0%BB%D0%B5%D1%83%D1%81%D1%82%D1%80%D0%BE%D1%8E%2F%21%20%D0%9C%D0%B5%D1%82%D0%BE%D0%B4%D0%B8%D1%87%D0%BD%D1%96%20%D0%B2%D0%BA%D0%B0%D0%B7%D1%96%D0%B2%D0%BA%D0%B8&listurl=https%3A%2F%2Fpgasa365%2Esharepoint%2Ecom%2Fsites%2Fe%2Dlibrary%2FShared%20Documents&viewid=fd845af6%2D2dda%2D4d0a%2D8f8b%2Ddbfd1a0bb90c) [1%82%D0%BE%D0%BC%D0%BE%D0%B1%D1%96%D0%BB%D1%8C%D0%BD%D0%B8%D1%85](https://pgasa365-my.sharepoint.com/personal/lando_evgen_365_pgasa_dp_ua/_layouts/15/onedrive.aspx?id=%2Fsites%2Fe%2Dlibrary%2FShared%20Documents%2F%D0%9A%D0%B0%D1%84%D0%B5%D0%B4%D1%80%D0%B8%2F%D0%9A%D0%B0%D1%84%D0%B5%D0%B4%D1%80%D0%B0%20%D0%90%D0%B2%D1%82%D0%BE%D0%BC%D0%BE%D0%B1%D1%96%D0%BB%D1%8C%D0%BD%D0%B8%D1%85%20%D0%B4%D0%BE%D1%80%D1%96%D0%B3%2C%20%D0%B3%D0%B5%D0%BE%D0%B4%D0%B5%D0%B7%D1%96%D1%97%20%D1%82%D0%B0%20%D0%B7%D0%B5%D0%BC%D0%BB%D0%B5%D1%83%D1%81%D1%82%D1%80%D0%BE%D1%8E%2F%21%20%D0%9C%D0%B5%D1%82%D0%BE%D0%B4%D0%B8%D1%87%D0%BD%D1%96%20%D0%B2%D0%BA%D0%B0%D0%B7%D1%96%D0%B2%D0%BA%D0%B8&listurl=https%3A%2F%2Fpgasa365%2Esharepoint%2Ecom%2Fsites%2Fe%2Dlibrary%2FShared%20Documents&viewid=fd845af6%2D2dda%2D4d0a%2D8f8b%2Ddbfd1a0bb90c) [%20%D0%B4%D0%BE%D1%80%D1%96%D0%B3%2C%20%D0%B3%D0%B5%D0%BE%D0%B4%D](https://pgasa365-my.sharepoint.com/personal/lando_evgen_365_pgasa_dp_ua/_layouts/15/onedrive.aspx?id=%2Fsites%2Fe%2Dlibrary%2FShared%20Documents%2F%D0%9A%D0%B0%D1%84%D0%B5%D0%B4%D1%80%D0%B8%2F%D0%9A%D0%B0%D1%84%D0%B5%D0%B4%D1%80%D0%B0%20%D0%90%D0%B2%D1%82%D0%BE%D0%BC%D0%BE%D0%B1%D1%96%D0%BB%D1%8C%D0%BD%D0%B8%D1%85%20%D0%B4%D0%BE%D1%80%D1%96%D0%B3%2C%20%D0%B3%D0%B5%D0%BE%D0%B4%D0%B5%D0%B7%D1%96%D1%97%20%D1%82%D0%B0%20%D0%B7%D0%B5%D0%BC%D0%BB%D0%B5%D1%83%D1%81%D1%82%D1%80%D0%BE%D1%8E%2F%21%20%D0%9C%D0%B5%D1%82%D0%BE%D0%B4%D0%B8%D1%87%D0%BD%D1%96%20%D0%B2%D0%BA%D0%B0%D0%B7%D1%96%D0%B2%D0%BA%D0%B8&listurl=https%3A%2F%2Fpgasa365%2Esharepoint%2Ecom%2Fsites%2Fe%2Dlibrary%2FShared%20Documents&viewid=fd845af6%2D2dda%2D4d0a%2D8f8b%2Ddbfd1a0bb90c) [0%B5%D0%B7%D1%96%D1%97%20%D1%82%D0%B0%20%D0%B7%D0%B5%D0%BC%D0%BB%](https://pgasa365-my.sharepoint.com/personal/lando_evgen_365_pgasa_dp_ua/_layouts/15/onedrive.aspx?id=%2Fsites%2Fe%2Dlibrary%2FShared%20Documents%2F%D0%9A%D0%B0%D1%84%D0%B5%D0%B4%D1%80%D0%B8%2F%D0%9A%D0%B0%D1%84%D0%B5%D0%B4%D1%80%D0%B0%20%D0%90%D0%B2%D1%82%D0%BE%D0%BC%D0%BE%D0%B1%D1%96%D0%BB%D1%8C%D0%BD%D0%B8%D1%85%20%D0%B4%D0%BE%D1%80%D1%96%D0%B3%2C%20%D0%B3%D0%B5%D0%BE%D0%B4%D0%B5%D0%B7%D1%96%D1%97%20%D1%82%D0%B0%20%D0%B7%D0%B5%D0%BC%D0%BB%D0%B5%D1%83%D1%81%D1%82%D1%80%D0%BE%D1%8E%2F%21%20%D0%9C%D0%B5%D1%82%D0%BE%D0%B4%D0%B8%D1%87%D0%BD%D1%96%20%D0%B2%D0%BA%D0%B0%D0%B7%D1%96%D0%B2%D0%BA%D0%B8&listurl=https%3A%2F%2Fpgasa365%2Esharepoint%2Ecom%2Fsites%2Fe%2Dlibrary%2FShared%20Documents&viewid=fd845af6%2D2dda%2D4d0a%2D8f8b%2Ddbfd1a0bb90c) [D0%B5%D1%83%D1%81%D1%82%D1%80%D0%BE%D1%8E%2F%21%20%D0%9C%D0%B5%D1%](https://pgasa365-my.sharepoint.com/personal/lando_evgen_365_pgasa_dp_ua/_layouts/15/onedrive.aspx?id=%2Fsites%2Fe%2Dlibrary%2FShared%20Documents%2F%D0%9A%D0%B0%D1%84%D0%B5%D0%B4%D1%80%D0%B8%2F%D0%9A%D0%B0%D1%84%D0%B5%D0%B4%D1%80%D0%B0%20%D0%90%D0%B2%D1%82%D0%BE%D0%BC%D0%BE%D0%B1%D1%96%D0%BB%D1%8C%D0%BD%D0%B8%D1%85%20%D0%B4%D0%BE%D1%80%D1%96%D0%B3%2C%20%D0%B3%D0%B5%D0%BE%D0%B4%D0%B5%D0%B7%D1%96%D1%97%20%D1%82%D0%B0%20%D0%B7%D0%B5%D0%BC%D0%BB%D0%B5%D1%83%D1%81%D1%82%D1%80%D0%BE%D1%8E%2F%21%20%D0%9C%D0%B5%D1%82%D0%BE%D0%B4%D0%B8%D1%87%D0%BD%D1%96%20%D0%B2%D0%BA%D0%B0%D0%B7%D1%96%D0%B2%D0%BA%D0%B8&listurl=https%3A%2F%2Fpgasa365%2Esharepoint%2Ecom%2Fsites%2Fe%2Dlibrary%2FShared%20Documents&viewid=fd845af6%2D2dda%2D4d0a%2D8f8b%2Ddbfd1a0bb90c) [82%D0%BE%D0%B4%D0%B8%D1%87%D0%BD%D1%96%20%D0%B2%D0%BA%D0%B0%D0%B7](https://pgasa365-my.sharepoint.com/personal/lando_evgen_365_pgasa_dp_ua/_layouts/15/onedrive.aspx?id=%2Fsites%2Fe%2Dlibrary%2FShared%20Documents%2F%D0%9A%D0%B0%D1%84%D0%B5%D0%B4%D1%80%D0%B8%2F%D0%9A%D0%B0%D1%84%D0%B5%D0%B4%D1%80%D0%B0%20%D0%90%D0%B2%D1%82%D0%BE%D0%BC%D0%BE%D0%B1%D1%96%D0%BB%D1%8C%D0%BD%D0%B8%D1%85%20%D0%B4%D0%BE%D1%80%D1%96%D0%B3%2C%20%D0%B3%D0%B5%D0%BE%D0%B4%D0%B5%D0%B7%D1%96%D1%97%20%D1%82%D0%B0%20%D0%B7%D0%B5%D0%BC%D0%BB%D0%B5%D1%83%D1%81%D1%82%D1%80%D0%BE%D1%8E%2F%21%20%D0%9C%D0%B5%D1%82%D0%BE%D0%B4%D0%B8%D1%87%D0%BD%D1%96%20%D0%B2%D0%BA%D0%B0%D0%B7%D1%96%D0%B2%D0%BA%D0%B8&listurl=https%3A%2F%2Fpgasa365%2Esharepoint%2Ecom%2Fsites%2Fe%2Dlibrary%2FShared%20Documents&viewid=fd845af6%2D2dda%2D4d0a%2D8f8b%2Ddbfd1a0bb90c) [%D1%96%D0%B2%D0%BA%D0%B8&listurl=https%3A%2F%2Fpgasa365%2Esharepoint%2Ecom%2Fs](https://pgasa365-my.sharepoint.com/personal/lando_evgen_365_pgasa_dp_ua/_layouts/15/onedrive.aspx?id=%2Fsites%2Fe%2Dlibrary%2FShared%20Documents%2F%D0%9A%D0%B0%D1%84%D0%B5%D0%B4%D1%80%D0%B8%2F%D0%9A%D0%B0%D1%84%D0%B5%D0%B4%D1%80%D0%B0%20%D0%90%D0%B2%D1%82%D0%BE%D0%BC%D0%BE%D0%B1%D1%96%D0%BB%D1%8C%D0%BD%D0%B8%D1%85%20%D0%B4%D0%BE%D1%80%D1%96%D0%B3%2C%20%D0%B3%D0%B5%D0%BE%D0%B4%D0%B5%D0%B7%D1%96%D1%97%20%D1%82%D0%B0%20%D0%B7%D0%B5%D0%BC%D0%BB%D0%B5%D1%83%D1%81%D1%82%D1%80%D0%BE%D1%8E%2F%21%20%D0%9C%D0%B5%D1%82%D0%BE%D0%B4%D0%B8%D1%87%D0%BD%D1%96%20%D0%B2%D0%BA%D0%B0%D0%B7%D1%96%D0%B2%D0%BA%D0%B8&listurl=https%3A%2F%2Fpgasa365%2Esharepoint%2Ecom%2Fsites%2Fe%2Dlibrary%2FShared%20Documents&viewid=fd845af6%2D2dda%2D4d0a%2D8f8b%2Ddbfd1a0bb90c) [ites%2Fe%2Dlibrary%2FShared%20Documents&viewid=fd845af6%2D2dda%2D4d0a%2D8f8b%2Ddbfd1](https://pgasa365-my.sharepoint.com/personal/lando_evgen_365_pgasa_dp_ua/_layouts/15/onedrive.aspx?id=%2Fsites%2Fe%2Dlibrary%2FShared%20Documents%2F%D0%9A%D0%B0%D1%84%D0%B5%D0%B4%D1%80%D0%B8%2F%D0%9A%D0%B0%D1%84%D0%B5%D0%B4%D1%80%D0%B0%20%D0%90%D0%B2%D1%82%D0%BE%D0%BC%D0%BE%D0%B1%D1%96%D0%BB%D1%8C%D0%BD%D0%B8%D1%85%20%D0%B4%D0%BE%D1%80%D1%96%D0%B3%2C%20%D0%B3%D0%B5%D0%BE%D0%B4%D0%B5%D0%B7%D1%96%D1%97%20%D1%82%D0%B0%20%D0%B7%D0%B5%D0%BC%D0%BB%D0%B5%D1%83%D1%81%D1%82%D1%80%D0%BE%D1%8E%2F%21%20%D0%9C%D0%B5%D1%82%D0%BE%D0%B4%D0%B8%D1%87%D0%BD%D1%96%20%D0%B2%D0%BA%D0%B0%D0%B7%D1%96%D0%B2%D0%BA%D0%B8&listurl=https%3A%2F%2Fpgasa365%2Esharepoint%2Ecom%2Fsites%2Fe%2Dlibrary%2FShared%20Documents&viewid=fd845af6%2D2dda%2D4d0a%2D8f8b%2Ddbfd1a0bb90c) [a0bb90c](https://pgasa365-my.sharepoint.com/personal/lando_evgen_365_pgasa_dp_ua/_layouts/15/onedrive.aspx?id=%2Fsites%2Fe%2Dlibrary%2FShared%20Documents%2F%D0%9A%D0%B0%D1%84%D0%B5%D0%B4%D1%80%D0%B8%2F%D0%9A%D0%B0%D1%84%D0%B5%D0%B4%D1%80%D0%B0%20%D0%90%D0%B2%D1%82%D0%BE%D0%BC%D0%BE%D0%B1%D1%96%D0%BB%D1%8C%D0%BD%D0%B8%D1%85%20%D0%B4%D0%BE%D1%80%D1%96%D0%B3%2C%20%D0%B3%D0%B5%D0%BE%D0%B4%D0%B5%D0%B7%D1%96%D1%97%20%D1%82%D0%B0%20%D0%B7%D0%B5%D0%BC%D0%BB%D0%B5%D1%83%D1%81%D1%82%D1%80%D0%BE%D1%8E%2F%21%20%D0%9C%D0%B5%D1%82%D0%BE%D0%B4%D0%B8%D1%87%D0%BD%D1%96%20%D0%B2%D0%BA%D0%B0%D0%B7%D1%96%D0%B2%D0%BA%D0%B8&listurl=https%3A%2F%2Fpgasa365%2Esharepoint%2Ecom%2Fsites%2Fe%2Dlibrary%2FShared%20Documents&viewid=fd845af6%2D2dda%2D4d0a%2D8f8b%2Ddbfd1a0bb90c)

Розробник \_\_\_\_\_\_\_\_\_\_\_\_\_\_\_\_\_\_\_\_\_\_\_\_\_\_*\_*\_\_\_\_\_\_\_ (Євген ЛАНДО) (підпис)

Гарант освітньої програми  $\sqrt{L}$  Синика (Леонтіна СОЛОД)

 $(nimuc)$ 

Силабус затверджено на засіданні кафедри автомобільних доріг, геодезії та землеустрою (назва кафедри)

Протокол від «20» січня 2022 року № 6

Завідувач кафедри \_\_\_\_\_\_\_\_\_\_\_\_\_\_\_\_\_\_\_\_\_\_\_\_\_\_ (Юрій КІРІЧЕК) (підпис)